AutoCAD Crack Free

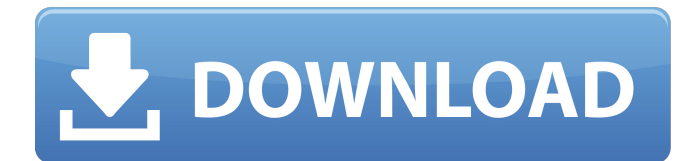

# **AutoCAD**

Contents History Autodesk Inc. was founded in 1981 by John Walker and Joel Yager to sell AutoLISP,[3] an application development environment which eventually became part of Computer Associates (CA) and eventually Autodesk. The first public release of AutoCAD was version 1.0, in December 1982 on DOS[4] and Macintosh computers.[5] Since the 1.0 release, AutoCAD development has focused on feature enhancement rather than introducing new features. AutoCAD is a design and drafting program that allows users to create 2D and 3D drawings. Users of the software are typically architects, engineers, or designers who create architectural blueprints, electrical blueprints, and mechanical drawings. Autodesk also markets and supports AutoCAD as a multi-user multi-platform CAD system, i.e. a program that can be used by multiple users simultaneously on different platforms, but provides a single set of tools and commands that can be shared among all users. There is also a web app version of AutoCAD that is available as a subscription to a website. In 2005, it was the world's most downloaded program, with more than 150,000,000 users.[6] In 2006, it was the fastest growing segment in software sales, with \$331 million revenue, double the previous year.[7] In 2009, Autodesk announced that AutoCAD 2010 was the world's fastest-growing software since 2001.[8] In July 2010, Autodesk released AutoCAD LT.[9] This is a simplified version of AutoCAD designed to be used by home users and small businesses. The AutoCAD instruction manual is a forty-eight page booklet, released every year since the first issue of the AutoCAD Instruction Manual in 1983.[10] AutoCAD has received numerous awards for its versatility and usability.[11] Features AutoCAD enables users to create drawings on screen in 2D and 3D, which may be viewed and printed in various formats. A variety of tools are available to the user for drawing, designing, and editing.[12] The most popular features of AutoCAD are: Edit mode: Tools used to create an editable drawing. Options mode: Tools for customization of options to customize the appearance and behavior of AutoCAD. Macro mode:

Tools for automation of various repetitive tasks. Sketch mode:

## **AutoCAD With Serial Key (Latest)**

AutoCAD For Windows 10 Crack dxf is also used in other applications, such as Converter, which is a free dxf converter. In addition to dxf, Autodesk's ISIS application uses open source repos. At MAXON Technologies, INC, their products also include Maya, Cinema 4D, Lumion, Animation Master, and Motionbuilder. Transparency AutoCAD supports transparency in drawing objects that can be seen from the side. With the default settings the transparency is set to 50% for viewing and rendering. In case you need to see an object in its correct full transparencies set the Transparency check box. This is a very important feature for modeling, or any kind of detail view. It also gives the user an advantage to see detail from the front, or from a different direction. Rotation AutoCAD supports the ability to rotate objects. Rotation is done with the Rotate tool. It can be done with either the mouse or the keyboard. On the keyboard it is very easy to use the [F12] function key to rotate. This will rotate the object and reset the view. Once the object has been rotated the mouse can be used to adjust the view as needed. Zoom Zoom is done using the zoom tool or by using [ALT] to zoom out or [CTRL] to zoom in. Animation Animations are easily done in AutoCAD. The [TAB] keys will enable moving through animation. [SHIFT] + [TAB] will run the animation. History The AutoCAD name is a registered trademark of Autodesk, Inc. When Autodesk acquired Allegro the drawing program was renamed AutoCAD. In addition to being named AutoCAD it was renamed AutoCAD LT as well. AutoCAD LT is the application that is used for the Windows operating systems as the original AutoCAD application is for the Macintosh operating systems. AutoCAD 2015 In October 2014, Autodesk released AutoCAD 2015, a major release of the product. The update brought in a modernized UI and included a wealth of new functionality and improved ease of use. The most notable features include the removal of the ribbon, a new command line experience, new room and space management, a new timeline, a brand new interactive geometry view, and the addition of imported CAD drawings. AutoCAD

a1d647c40b

### **AutoCAD [Mac/Win]**

From Tools menu, select Options > Preferences. Select the File tab and deselect "Use the AutoCAD App launcher when opening AutoCAD applications". Click the file tab and deselect "Launch AutoCAD from a specific location". Click the Help tab and deselect "Show Help message in the title bar of AutoCAD windows". Click the Options tab and deselect "Open Startup forms and pop-ups in a tab group" and "Create a menu or toolbar that opens all startup forms". Click OK References Category:Computer-related introductions in 2013 Category: AutoCAD 4 ) . S o l v e - 2 \* u = h \* l - 0 \* l + 2 6 , - 3 \* l = - 2 \* u + 1 1 f o r l . - 5 L e t b b e ( 1 4 / 8 ) / ( ( - 4 0 8 ) / ( - 3 2 ) + - 1 3 ) . S o l v e - 4 \* k - 1 2 = - 4 \* s , - 5 \* s + 0 \* s + 1 5 = - b \* k f o r s . 2 L e t w b e 1 - ( 3 - ( 1 + 0 ) ) . L e t y = - 3 7

#### **What's New In?**

Create your own class schedules, improve your style, make your work more readable and easy to collaborate with others. You can set a timetable for a person to edit his/her own drawing automatically. How do I export drawings as Adobe PDF, RTF, or other formats? You can export a DWG file and save it to any format you want. Once you save it, it is just like any other vector image. Use the right-click menu to select the option from the export window. How do I import drawings from other formats? Like a regular DWG file, once you import a drawing file, you can edit it, and then export it to other formats. (Some formats require conversion, which can be done from within AutoCAD). How do I import a file that contains text? You can import a file that contains text in.TXT,.CDF,.CNT,.RTF,.PST, and.DOC formats. The text files can be pasted into the CAD file by selecting "Paste" from the "Edit" menu, and then "Paste Text" from the "Format" menu. You can also drag and drop text into the CAD file. The text will be pasted automatically into the drawing. How do I access text formatting options? You can format text in your drawings using

the Drawing Tools Format tab (in the Common section). This tab includes the following options: Alignment: Align characters horizontally or vertically Blinking: Make the text blink Font: Choose the font and the size Margins: Set the line width Outline: Draw a frame around a selected group of text Spelling: Check or uncheck spelling options Underline: Draw a line under the text What are bitmap fonts and how do I use them in AutoCAD? A bitmap font is a very small version of a typeface, which means that you can actually insert the font into your drawing. Instead of a character having a certain size and a typeface, you will see a small picture of a character on your screen, with the typeface title displayed. Bitmap fonts are perfect for short text, as they don't require a lot of space. You can find more information on bitmap fonts in the Drawing Tools Format tab (Common

### **System Requirements For AutoCAD:**

Minimum: OS: Windows XP with Service Pack 3 Processor: Pentium 4 3.0 GHz, or better, or equivalent. Memory: 1 GB RAM Graphics: 64 MB video card (GPU) Network: Broadband Internet connection. Recommended: OS: Windows Vista Processor: Dual Core processor 2.5 GHz, or better, or equivalent. Key